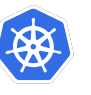

# **KUBERNETES ORCHESTRATION DES CONTENEURS**

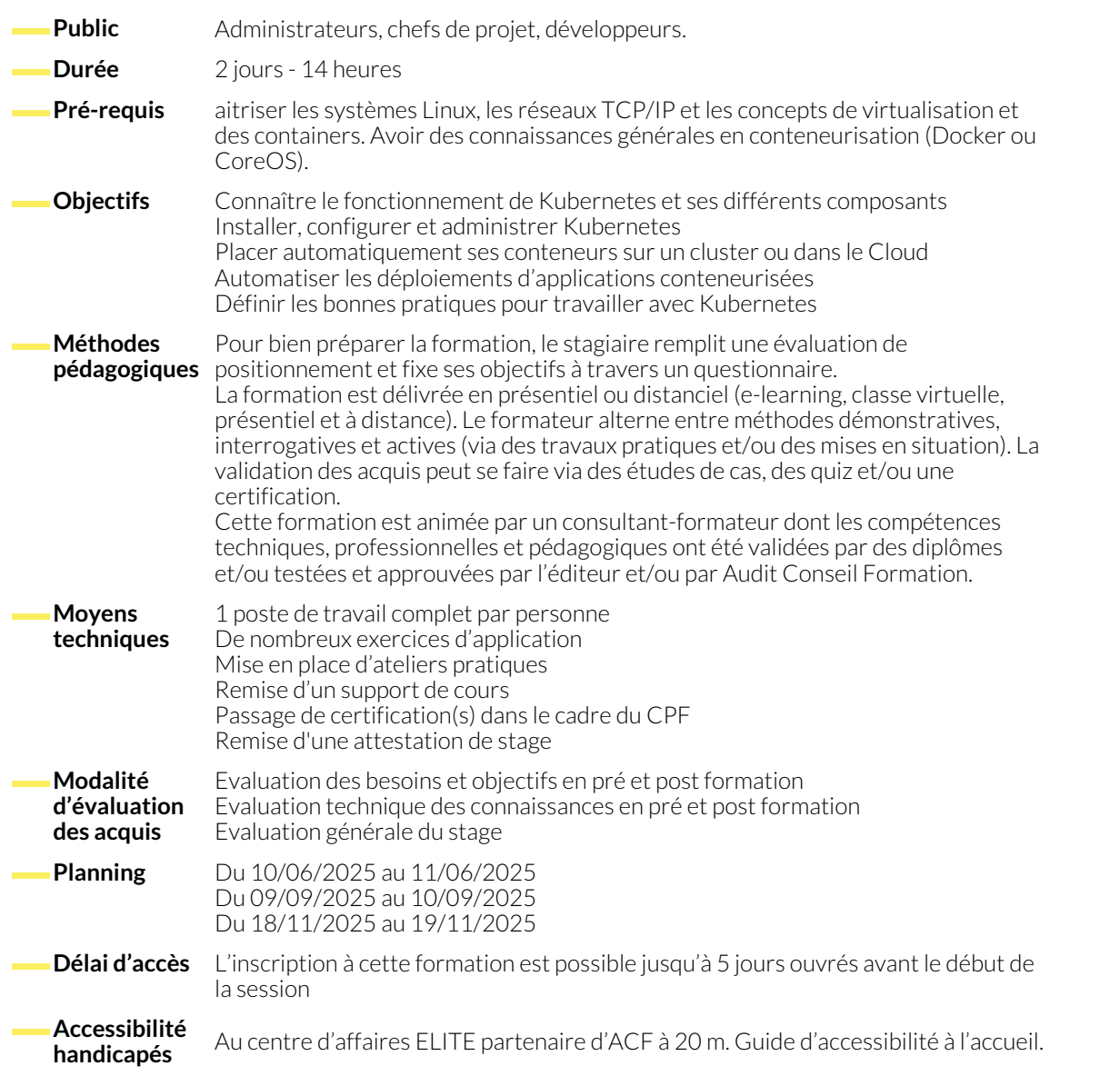

## **INTRODUCTION À KUBERNETES**

- Evolution des relations Docker / Kubernetes.
- L'ensemble CRI / CNI / Kubernetes.
- Solutions d'installation (MiniKube, On-Premise, etc.).
- Accéder au cluster Kubernetes : CLI (kubectl), GUI (dashboard) et APIs.
- Déploiement et publication manuelle.
- Détail et introspection du déploiement.

### **ARCHITECTURE KUBERNETES**

- Composants du master node : API server, scheduler, controller manager, etc.
- Architecture d'un nœud : Kubelet, CRI containerd, Kube-proxy.
- Objets Kubernetes : volume, service, pod, etc.

# **EXPLOITER KUBERNETES**

- Gérer les REVISION d'un objet deployment.
- Types de services.
- Labels et choix d'un noeud pour le déploiement.
- Objet statefull, objet stateless.
- Solution du deployment.
- Affinité et anti-affinité.
- Daemons set, health check, config map et secrets.
- StorageClass & Persistent Volume / Persistent Volume Claim.

#### **KUBERNETES EN PRODUCTION**

- Reverse proxy administrable traefik & routage Ingress.
- Les composants RESOURCES / LIMITS / REQUESTS.
- Autoscaling d'une application.
- Service Discovery (env, DNS).

#### **DÉPLOIEMENT D'UN CLUSTER KUBERNETES**

- Préparation des nœuds.
- Déploiement d'un cluster minimum conforme aux bests practices.
- Déploiement d'un addon réseau.
- Les namespaces et les quotas.
- Gestion des accès.
- Haute disponibilité et mode maintenance.
- Liaison au cluster.
- Administration du cluster.

#### **NOUS CONTACTER**

16, ALLÉE FRANÇOIS VILLON 38130 ÉCHIROLLES

**Téléphone E-mail**

# **Siège social Centre de formation**

87, RUE GÉNÉRAL MANGIN 38000 GRENOBLE

04 76 23 20 50 - 06 81 73 19 35 contact@audit-conseil-formation.com

### **Suivez-nous sur les réseaux sociaux, rejoignez la communauté !**

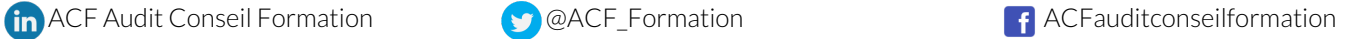